## Lecture 3: Mutual Recursion & Tail Recursion

## CS 6371: Advanced Programming Languages

## January 21, 2014

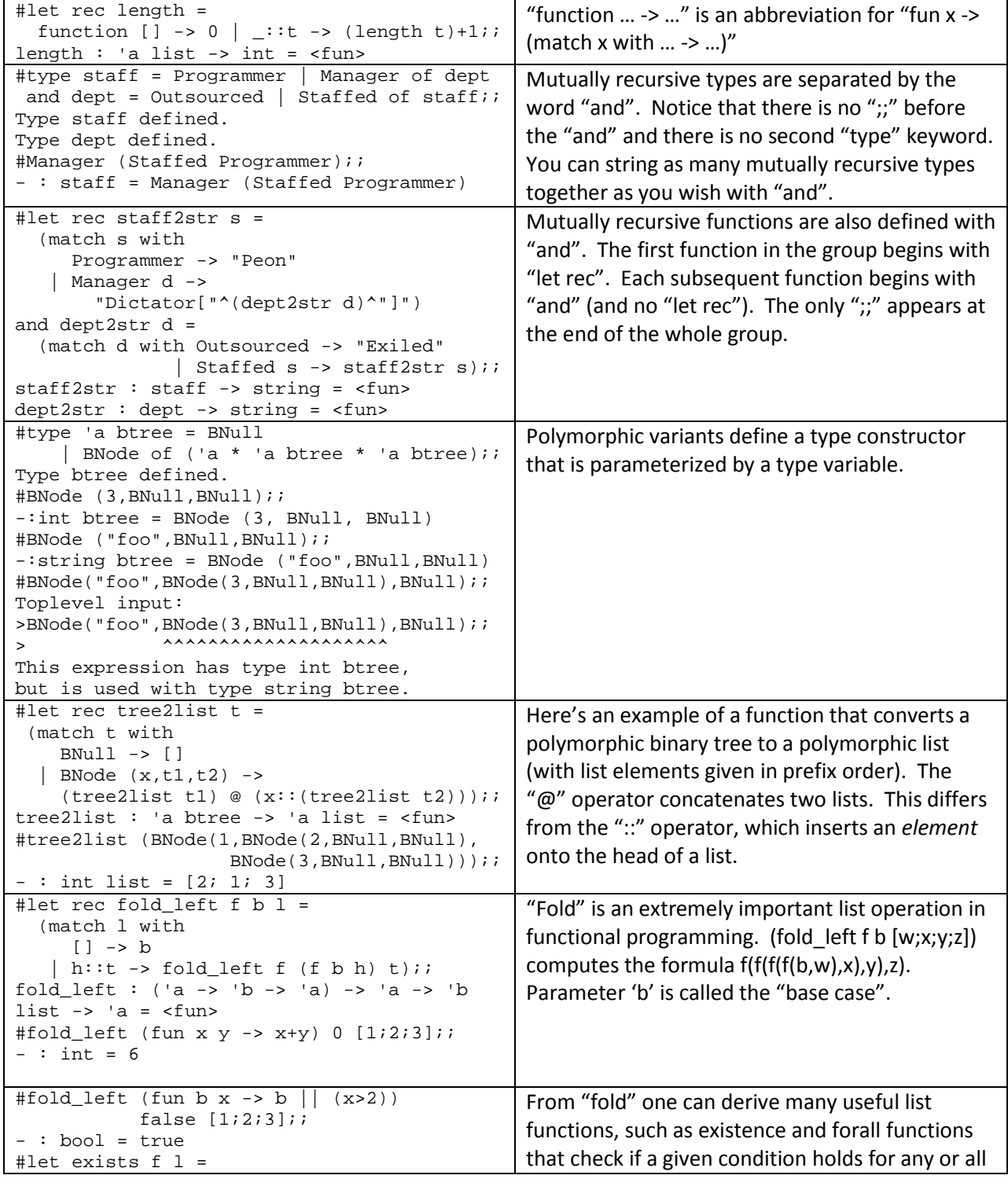

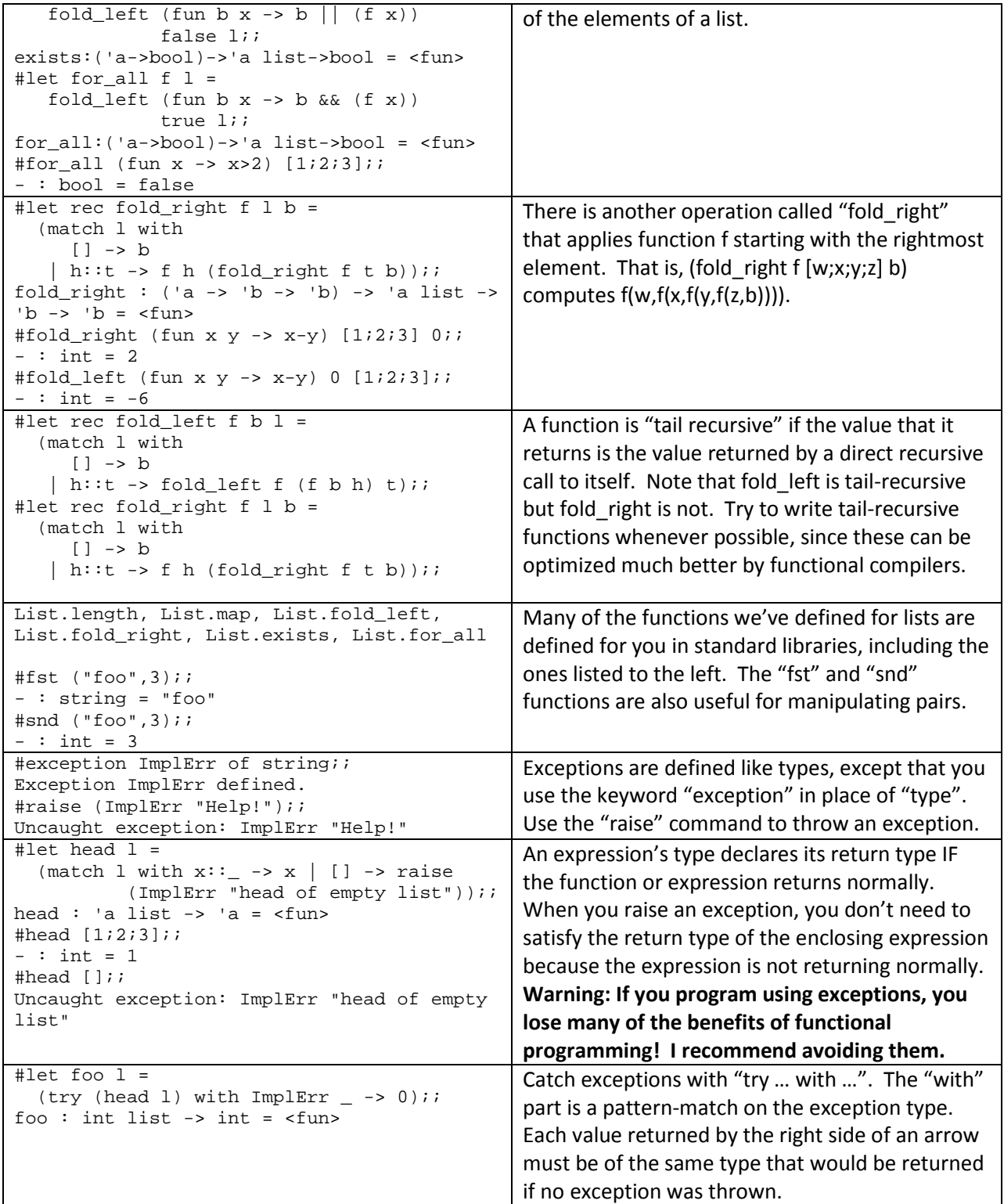